#### **4.1. Transaction processing**

In this lecture we look at... [Section notes PDF 86Kb]

#### **4.1.01. Distributed Databases**

- Transactions
- Unpredictable failure
	- Commit and rollback
- Stored procedures
- Brief PL overview
	- Cursors

#### **4.1.02. Transactions**

- Real world database actions
- Rarely single step
- Flight reservation example
	- Add passenger details to roster
	- Charge passenger credit card
	- Update seats available
	- Order extra vegetarian meal

### **4.1.04. Desirable properties of transactions**

### **ACID test**

- Atomicity
	- transaction as smallest unit of processing
	- transactions complete entirely or not at all
		- consequences of partial completion in flight example
- Consistency
	- o complete execution preserves database constrained state/integrity
	- e.g. Should a transaction create an entity with a foreign key then the reference entity must exist (see 4 constraints)

### **4.1.05. ACID test continued**

- Isolation
	- not interfered with by any other concurrent transactions
- Durable (permanency)
	- commited changes persist in the database, not vulernable to failure

### **4.1.06. Commit**

- Notion of Commit (durability)
- Transaction failures
	- From flight reservation example
		- Add passenger details to roster
		- Charge passenger credit card
		- Update seats available: No seats remaining
		- Order extra vegetarian meal
- Rollback

## **4.1.07. PL/SQL overview**

- Language format
	- Declarations
	- $\circ$  Execution
	- o Exceptions
	- Handling I/O
	- $\circ$  Functions
	- Cursors

# **4.1.08. PL/SQL**

- Blocks broken into three parts
	- Declaration
		- Variables declared and initialised
	- $\circ$  Execution
		- Variables manipulated/actioned
	- $\circ$  Exception
		- **Error raised and handled during exec**

```
\bulletDECLARE
     ---declarations
BEGIN
     ---statements
EXCEPTION
     ---handlers
END ;
```
## **4.1.09. Declaration**

- DECLARE
	- o age NUMBER;
	- o name VARCHAR(20);
	- surname employee.fname%TYPE;
	- addr student.termAddress%TYPE;

# **4.1.10. Execution**

- BEGIN (not in order)
	- /\* sql\_statements \*/ UPDATE employee SET salary = salary+1;
	- /\* conditionals \*/
		- $\blacksquare$  IF (age < 0) THEN
			- $\blacksquare$  age: = 0;
		- ELSE
			- $age: = age + 1;$
		- $\blacksquare$  END IF;
	- /\* transaction processing \*/
		- COMMIT; ROLLBACK;
- /\* loops \*/ /\* cursors \*/  $\bullet$  [END;] (if no exception handling)

## **4.1.11. Exception passing**

- Beginnings of PL I/O
- CREATE TABLE temp (logmessage varchar(80)); - Can create transfer/bridge relation outside
- Within block (e.g. within exception handler)
	- o WHEN invalid\_age THEN
		- **INSERT INTO temp VALUES**( 'Cannot have negative ages');
	- END;
	- o SELECT \* FROM temp;
		- To review error messages

### **4.1.12. Exception handling**

- DECLARE
	- invalid\_age exception;
- BEGIN
	- $\circ$  IF (age < 0) THEN
		- RAISE invalid\_age
	- END IF;
- EXCEPTION
	- o WHEN invalid\_age THEN
		- INSERT INTO temp VALUES( 'Cannot have negative ages');
	- o END;

## **4.1.13. Cursors**

- Cursors
	- Tuple by tuple processing of relations
	- Three phases (two)
		- Declare
		- $\blacksquare$  Use

Exception (as per normal raise)

#### **4.1.14. Impact**

- PL blocks coherently change database state
- No runtime I/O
- Difficult to debug
- SQL tested independently

## **4.1.15. PL Cursors**

- DECLARE
- name\_attr EMPLOYEE.NAME%TYPE;
- ssn\_attr EMPLOYEE.SSN%TYPE;
- $\bullet$  /\* cursor declaration  $\frac{*}{ }$
- CURSOR myEmployeeCursor IS
	- o SELECT NAME,SSN FROM EMPLOYEE
		- o WHERE DNO=1
		- FOR UPDATE;
- emp\_tuple myEmployeeCursor%ROWTYPE;

## **4.1.16. Cursors execution**

- BEGIN
- $\bullet$  /\* open cursor \*/
- OPEN myEmployeeCursor;
- /\* can pull a tuple attributes into variables \*/
- FETCH myEmployeeCursor INTO name\_attr,ssn\_attr;
- /\* or pull tuple into tuple variable \*/
- FETCH myEmployeeCursor INTO emp\_tuple;
- CLOSE myEmployeeCursor;
- [LOOP...END LOOP example on handout]

## **4.1.17. Concurrency Introduction**

- Concurrent transactions
- Distributed databases (DDB)
- Fragmentation
- Desirable transaction properties
- Concurrency control techniques
	- o Locking
	- Timestamps

### **4.1.18. Notation**

- Language
	- PL too complex/long-winded
- Simplified database model
	- Database as collection of named items
	- Granularity, or size of data item
	- Disk block based, each block X
- Basic transaction language (BTL)
	- $\circ$  read\_item(X);
	- $\circ$  write\_item(X);
	- Basic algebra, X=X+N;

### **4.1.19. Transaction processing**

- DBMS Multiuser system
	- Multiple terminals/clients
		- Single processor, client side execution
	- Single centralised database
		- Multiprocessor, server
		- Resolving many transactions simultaneously
- Concurrency issue
	- Coverage by previous courses (e.g. COMS12100)
	- PL/SQL scripts (Transactions) as processes
- Interleaved execution

#### **4.1.20. Transactions**

- Two transactions,  $T_1$  and  $T_2$
- Overlapping read-sets and write-sets
- Interleaved execution
- Concurrency control required
- PL/SQL example
	- Commit; and rollback;

### **4.1.21. Concurrency issues**

- Three potential problems
	- Lost update
	- Dirty read
	- o Incorrect summary
- All exemplified using BTL
	- Transaction diagrams to make clearer
	- C-like syntax for familiarity
	- Many possible examples of each problem

### **4.1.22. Lost update**

 $T<sub>1</sub>$ read\_item $(X)$ ;  $X=X-N;$ 

 $T<sub>2</sub>$ 

write item $(X)$ ; read\_item(Y);

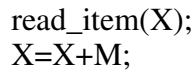

 $\bullet$  T<sub>1</sub>X update

 $Y = Y + N$ : write\_item(Y); write item $(X)$ ;

overwritten

 $T_2$ 

#### **4.1.23. Dirty read (or Temporary update)**

 $T_1$ read\_item(X);  $X=X-N;$ write\_item $(X)$ ;

read\_item(X);  $X=X+M$ ; write\_item $(X)$ ;

 $<$ T<sub>1</sub> fails>  $T_1$  rollback>

read\_item $(X)$ ;  $X=X+N;$ write\_item $(X)$ ;

•  $T_2$  reads temporary incorrect value of X

#### **4.1.24. Incorrect summary**

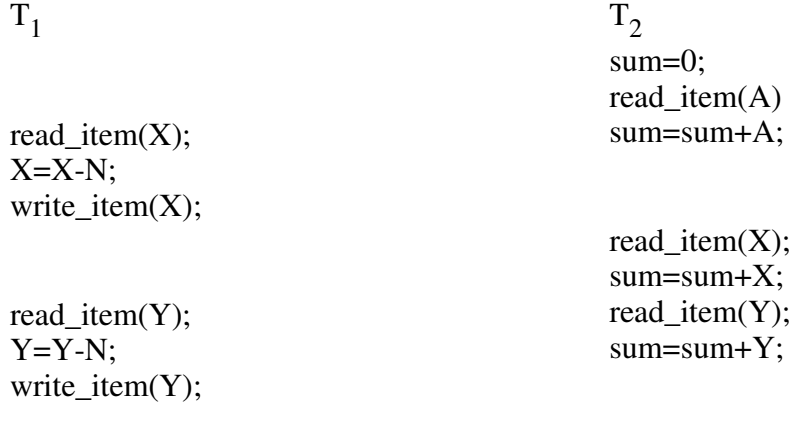

•  $T_2$  sums after X-N and before Y-N

#### **4.1.25. Serializability**

- Schedule S is a collection of transactions  $(T_i)$
- Serial schedule  $S_1$ 
	- Transactions executed one after the other
	- Performed in a serial order
	- o No interleaving

 $\circ$  Commit or abort of active transaction  $(T_i)$  triggers

execution of the next  $(T_{i+1})$ 

- If transactions are independent
	- all serial schedules are correct

# **4.1.26. Serializability**

- Serial schedules/histories
	- o No concurrency
	- Unfair timeslicing
- Non-serial schedule  $S_2$  of n transactions
	- Serializable if
- equivalent to some serial schedule of the same n transactions o correct
- n! serial schedules, more non-serial

# **4.1.27. Distribution**

- DDB, collection of
	- multiple logically interrelated databases
	- distributed over a computer network
	- o DDBMS
- Multiprocessor environments
	- Shared memory
	- o Shared disk
	- Shared nothing

# **4.1.28. Advantages**

- Distribution transparency
	- Multiple transparency levels
	- o Network
	- Location/dept autonomy
	- Naming
	- o Replication
	- Fragmentation
- Reliability and availability
- Performance, data localisation
- Expansion

# **4.1.29. Fragmentation**

- Breaking the database into
	- logical units
	- for distribution (DDB design)
- Global directory to keep track/abstract
- Fragmentation schema/allocation schema - Relational
- o Horizontal
	- Derived (referential), complete (by union)
- Vertical
- o Hybrid

#### **4.1.30. Concurrency control in DDBs**

- Multiple copies
- Failure of individual sites (hosts/servers)
- Failure of network/links
- Transaction processing
	- Distributed commit
	- Deadlock
- Primary/coordinator site voting

#### **4.1.31. Distributed commit**

- Coordinator elected
- Coordinator prepares
	- writes log to disk, open sockets, sends out queries
- Process
	- Coordinator sends 'Ready-commit' message
	- Peers send back 'Ready-OK'
	- Coordinator sends 'Commit' message
	- Peers send back 'Commit-OK' message

# **4.1.32. Query processing**

- Data transfer costs of query processing
	- Local bias
	- High remote access cost
	- Vast data quantities to build intermediate relations
- Decomposition
	- Subqueries resolved locally

### **4.1.33. Concurrency control**

- $\bullet$  Must avoid 3+ problems
	- Lost update, dirty read, incorrect summary
	- Deadlock/livelock dining example
- Data item granularity
- Solutions
	- Protocols, validation
	- o Locking
	- Timestamps

# **4.1.34. Definition of terms**

- Binary (two-state) locks
- locked, unlocked associated with item X
- Mutual exclusion
- Four requirements
	- Must lock before access
	- Must unlock after all access
	- No relocking of already locked
	- No unlocking of already unlocked

#### **4.1.35. Definition**

- Multiple mode locking
- Read/write locks
- aka. shared/exclusive locks
- Less restrictive (CREW)
- read\_lock(X), write\_lock(X), unlock(X)
	- e.g. acquire read/write\_lock
		- not reading or writing the lock state

#### **4.1.36. Rules of Multimode locks**

- Must hold read/write lock to read
- Must hold write lock to write
- Must unlock after all access
- Cannot upgrade/downgrade locks - Cannot request new lock while holding one
- Upgrading permissable (read lock to write) - if currently holding sole read access
- Downgrading permissable (write lock to read)
	- o if currently holding write lock